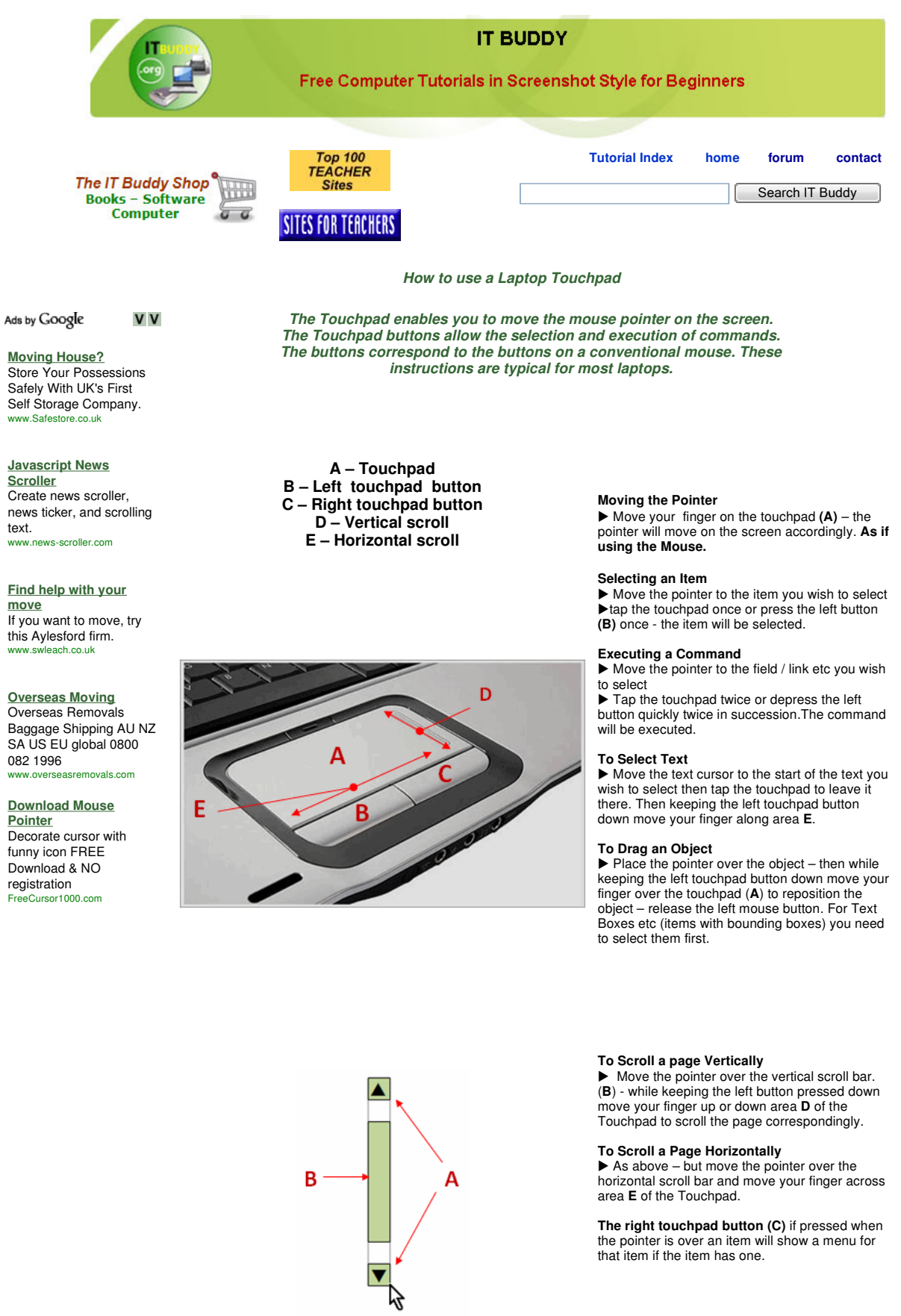

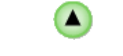

copyright © 2008 itbuddy.org All rights reserve

http://www.itbuddy.org/how-to-use-a-laptop-touchpad.html 11/01/2009

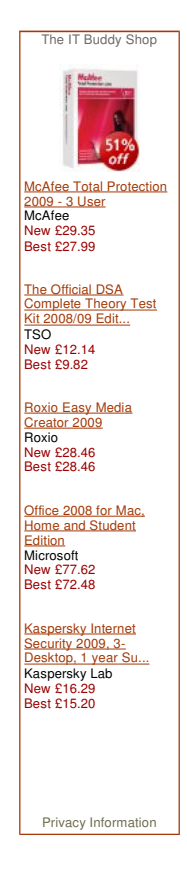

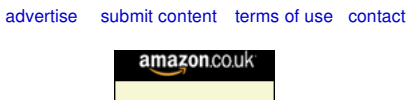

- 3